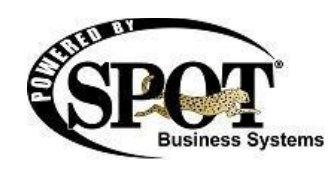

## **Build 7.0.1770 Release Notes / July 2013**

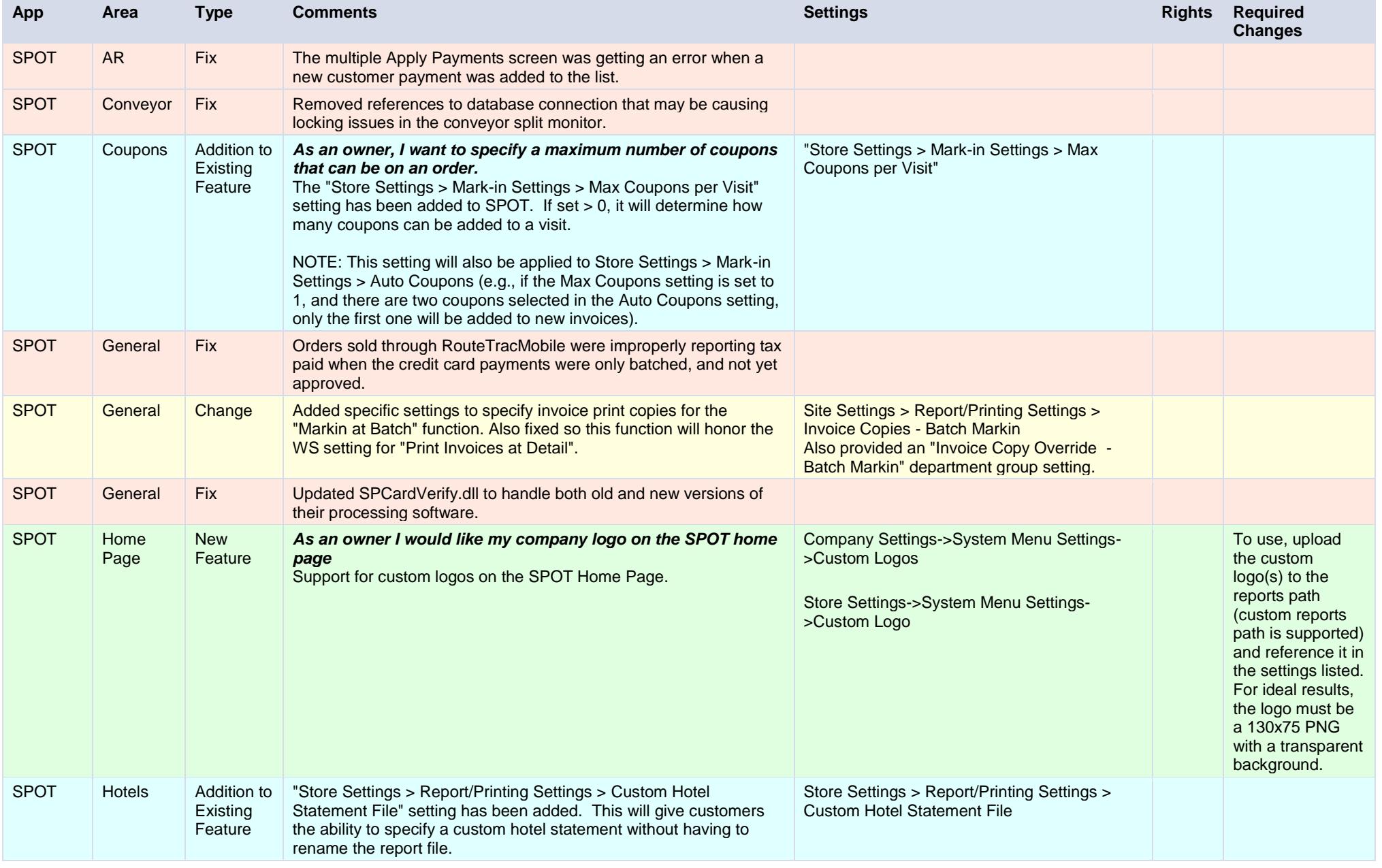

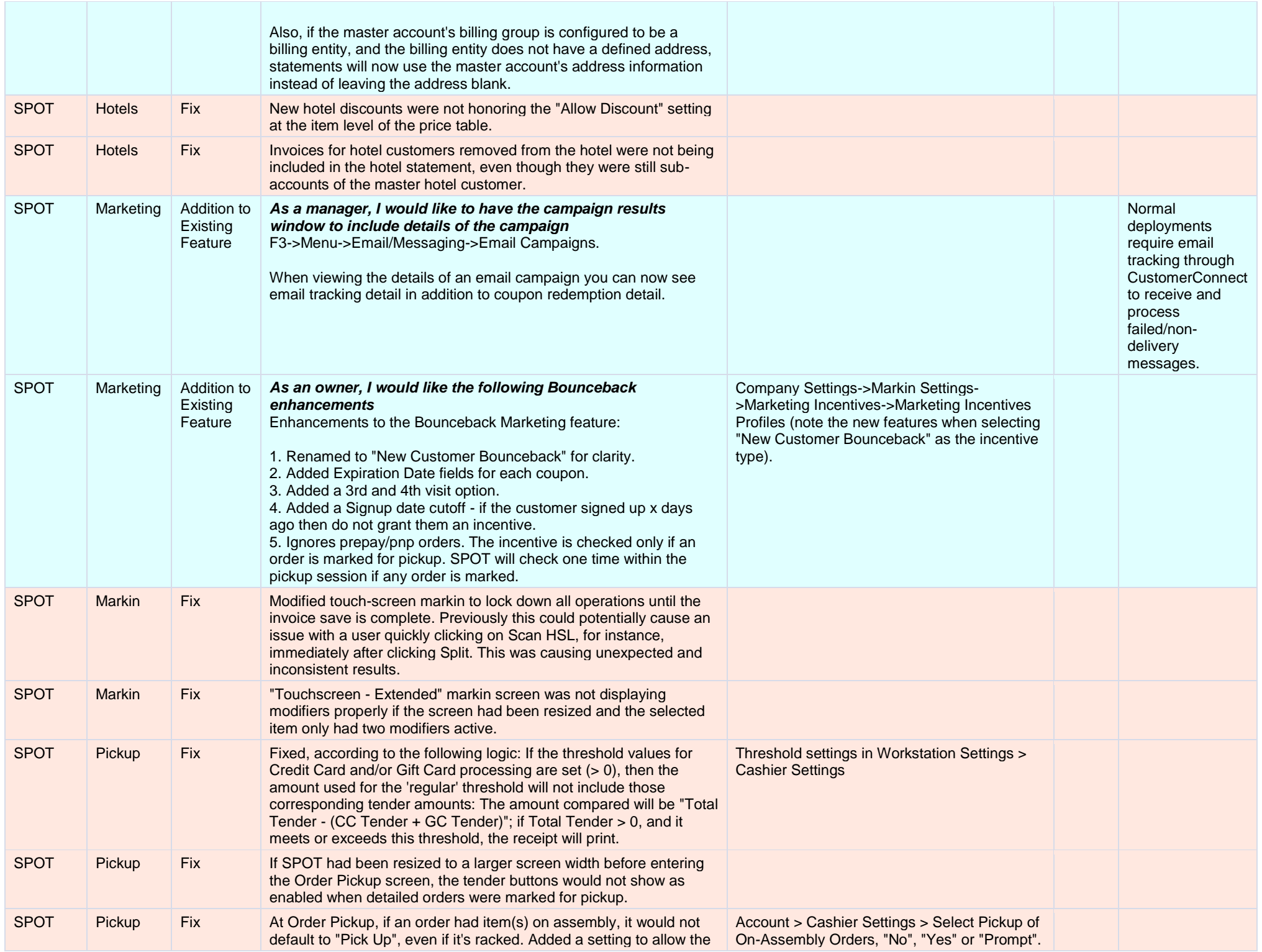

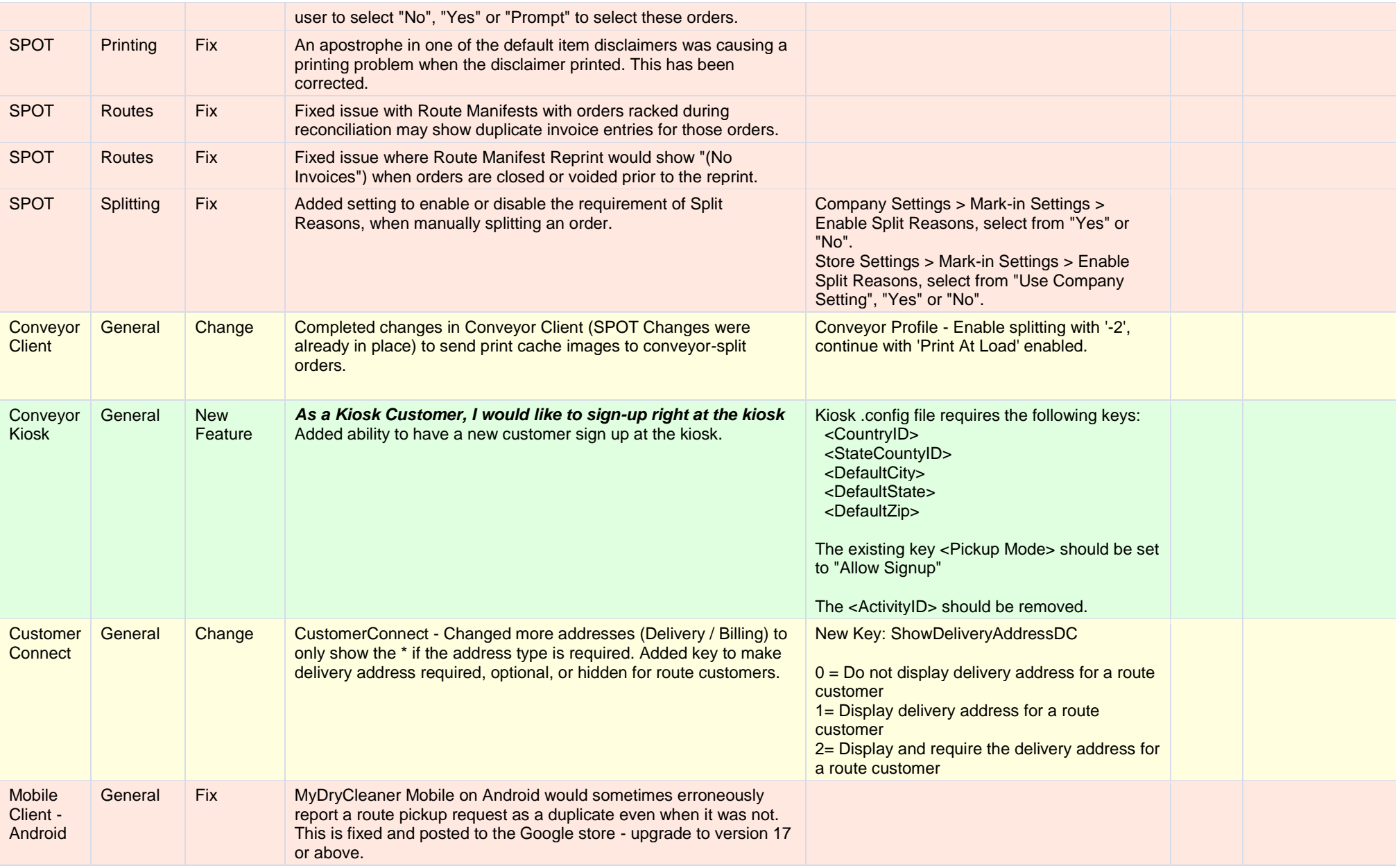